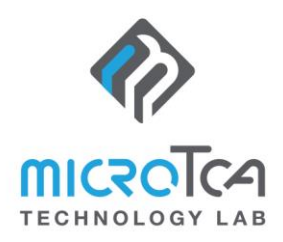

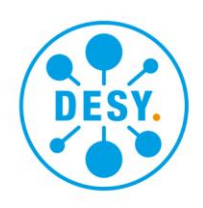

## **DMMC-Software-Development-Kit**

## VERSION 2.0

## **Highlights**

- **DESY MMC API to reduce custom firmware development to a minimum**
- **Platform-independent environment with support for continuous integration**
- **Simple bring-up procedures without programming adapters**
- **Telemetry and remote debugging by using the feature set of the DMMC-STAMP SoM**
- **Maintained by DESY**

## **Features**

Straight-forward firmware development: CMake based, VSCode® integrated and CI build via Docker®

High-level API for board-specific customization

Serial-over-IPMB (remote access of FPGA/SoC console)

Control of up to two FMC modules

Custom IPMI commands

Support of additional sensors

User FPGA/SoC in-system-update via HPM.1

DC/DC converter control

Complete AMC power management via PMBUS™

MTCA system information forwarding to user-FPGA/SoC

User-specific DMMC-STAMP SoM GPIO pin control

Example implementations for several AMCs available (e.g. DAMC-FMC2ZUP)

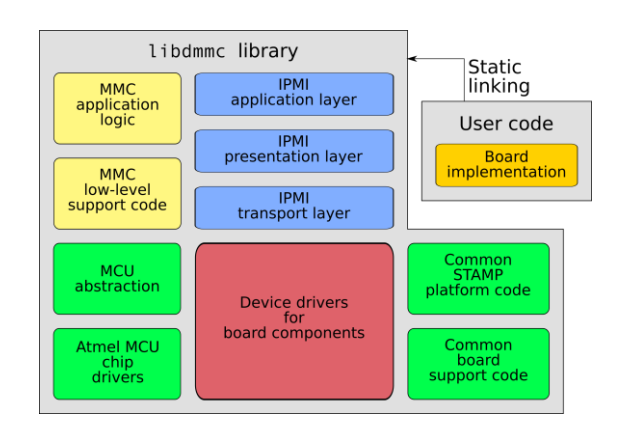

The DESY MMC Software Development Kit (DMMC-SDK) is the base for a hardware specific MMC firmware development for the DMMC-STAMP SoM. To extend the pre-programmed default firmware the DMMC-SDK keeps the needed adaptations easy and reduces the coding effort to a minimum.

Using the DESY MMC Libraries within a custom firmware enables the whole set of hardware features of the DMMC-STAMP. Useful features like I2C sensor readout via IPMI (e.g. temperatures or AMC/RTM power status signals) and remote debugging functions become available out-of-the-box. User programmable on-board components like FPGAs, SoC or CPLDs can be upgraded in-application without connecting any external programmers.

The DMMC-SDK provides a clear separation between the DESY MMC Library and users hardware specific implementations. This means that firmware porting to newly developed boards is possible with minimal effort. The DMMC-SDK comes with a specified build environment using Docker®. It is CMake based, VS Code® integrated and supports CI build without using any third-party development tools. Provided with the DMMC-SDK are example applications for the latest DESY AMC MMC implementations.

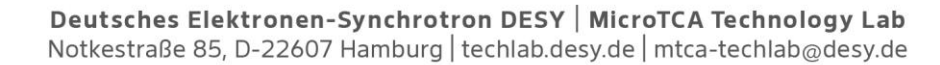

Figure 2: DMMC-STAMP SoM Breakout Board

| n n<br>\$ ipmitool -H MCH100191.tech.lab -P<br>- E |                 |    |
|----------------------------------------------------|-----------------|----|
| AMC Hot Swap                                       | 0x00            | ٥ŀ |
| 049162C0F354                                       | 10x00           | οŀ |
| <b>STAMP Temp</b>                                  | 28 degrees C    | ok |
| AMC MP 3V3                                         | 3.41 Volts      | οŀ |
| AMC PP 12V                                         | 12.68 Volts     | oŀ |
| ADC0                                               | 0.03 Volts      | ٥ŀ |
| ADC1                                               | 0.08 Volts      | ٥ŀ |
| ADC <sub>2</sub>                                   | 0.03 Volts      | οŀ |
| I RTM MP 3V3                                       | $0.01$ Amps     | ٥ŀ |
| I RTM PP 12V                                       | $0.01$ Amps     | ٥ŀ |
| <b>CPLD Done</b>                                   | 0xff            | ٥ŀ |
| RTM MP 3V3 PG                                      | 0x00            | ٥ŀ |
| <b>RTM PP 12V PG</b>                               | 0x00            | ٥ŀ |
| <b>RTM Fault</b>                                   | 0x00            | ٥ŀ |
| PGood A                                            | 0xff            | ٥ŀ |
| PGood B                                            | 0xff            | ٥ŀ |
| <b>FPGA1 Init</b>                                  | 0x00            | ٥ŀ |
| <b>FPGA1 Done</b>                                  | 0x00            | ٥ŀ |
| FPGA2 Init                                         | 0x00            | ٥ŀ |
| <b>FPGA2 Done</b>                                  | 0x00            | ٥ŀ |
| Inlet Temp                                         | 34 degrees C    | ٥ŀ |
| Outlet Temp                                        | 31.50 degrees C | ٥ŀ |
| DC/DC1 1V2                                         | 34.50 degrees C | ٥ŀ |
| DC/DC2 Core                                        | 34 degrees C    | ٥ŀ |

Figure 4: IPMI sensor readout

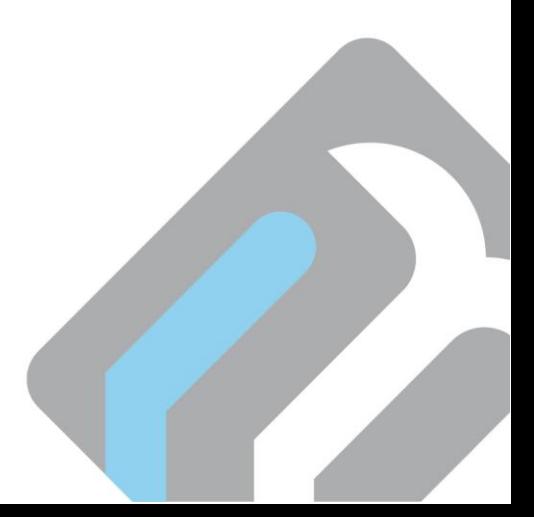

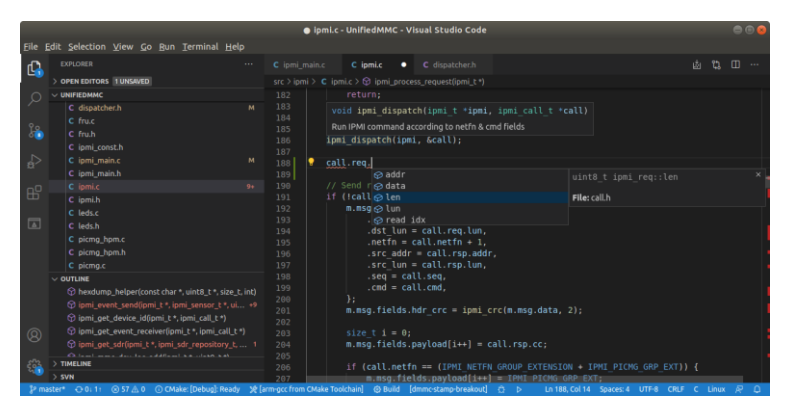

Figure 1: Visual Studio Code integration

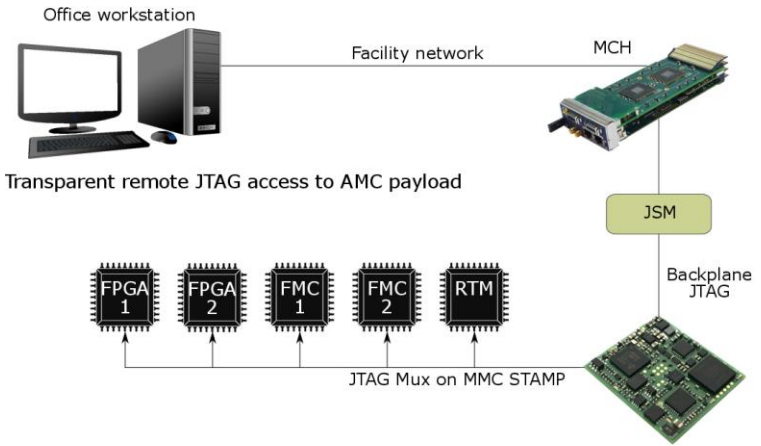

Figure 3: Remote debugging using the MicroTCA infrastructure

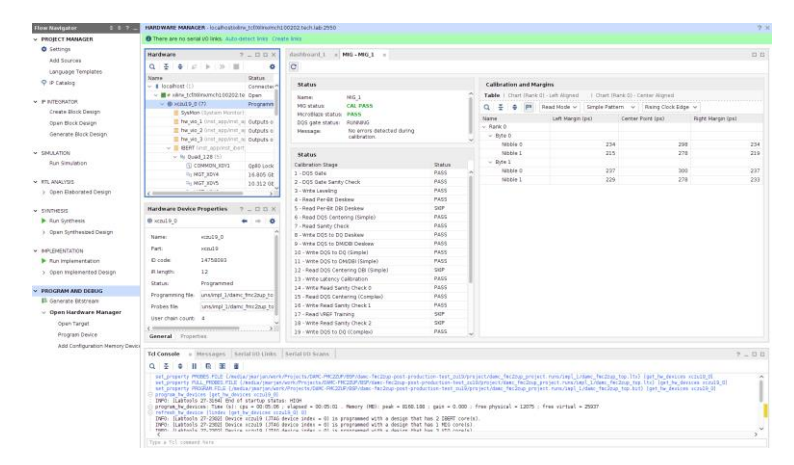

Figure 5: In-application debugging using the Xilinx Vivado™ tools

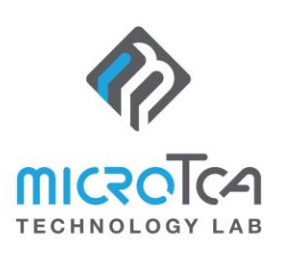

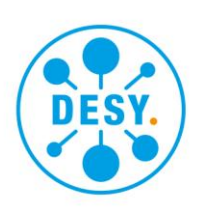